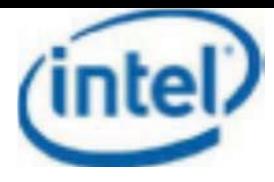

## **Request for Modular/Limited Modular Approval**

Date: March 6, 2020

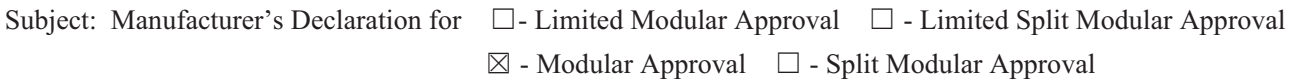

Confidentiality Request for: PD97265NG

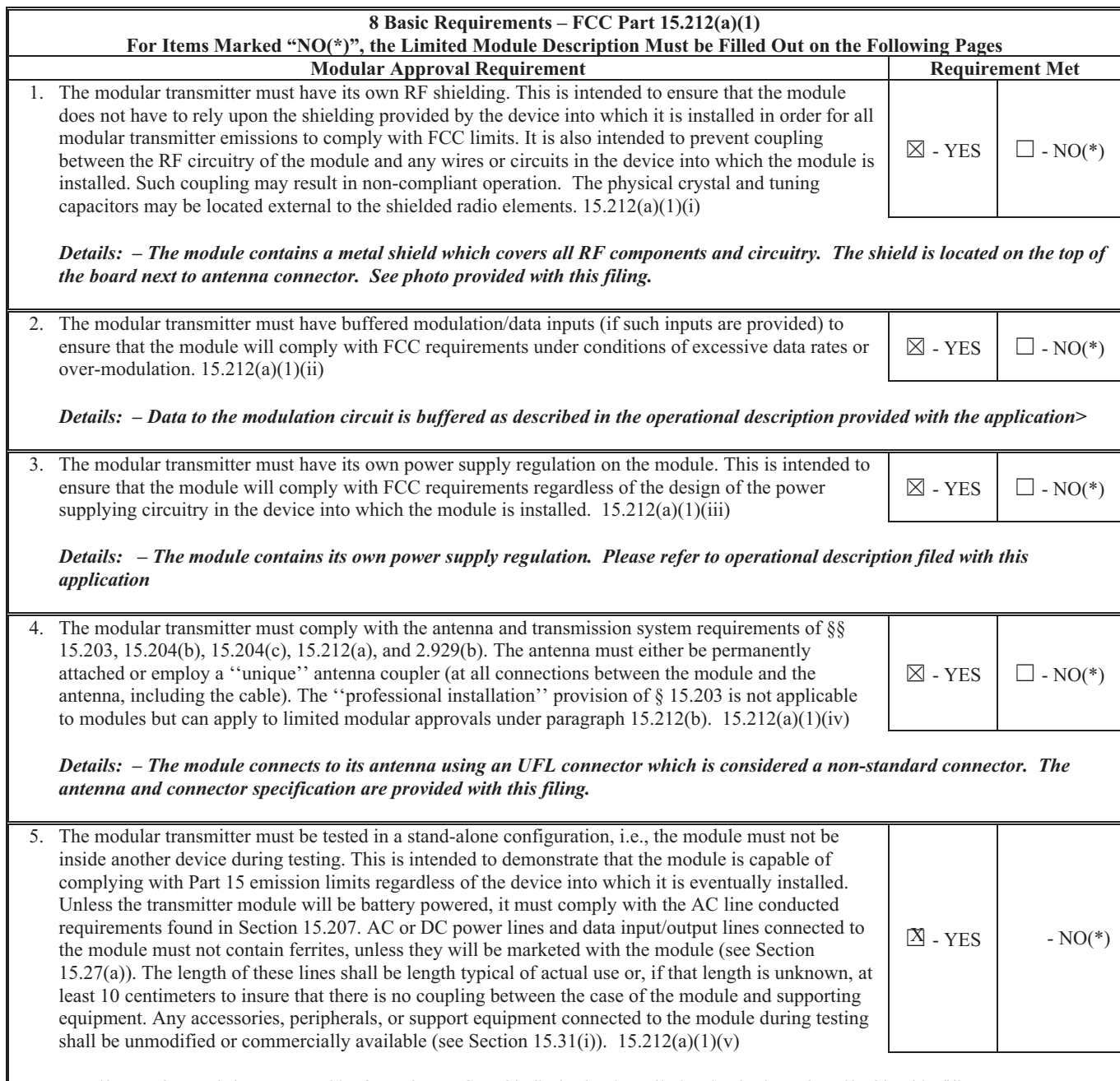

*Details: – The module was tested in OEM host PC and is limited to installation in the host described in this filing.*

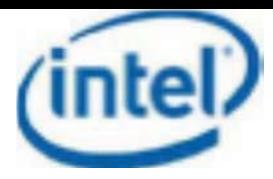

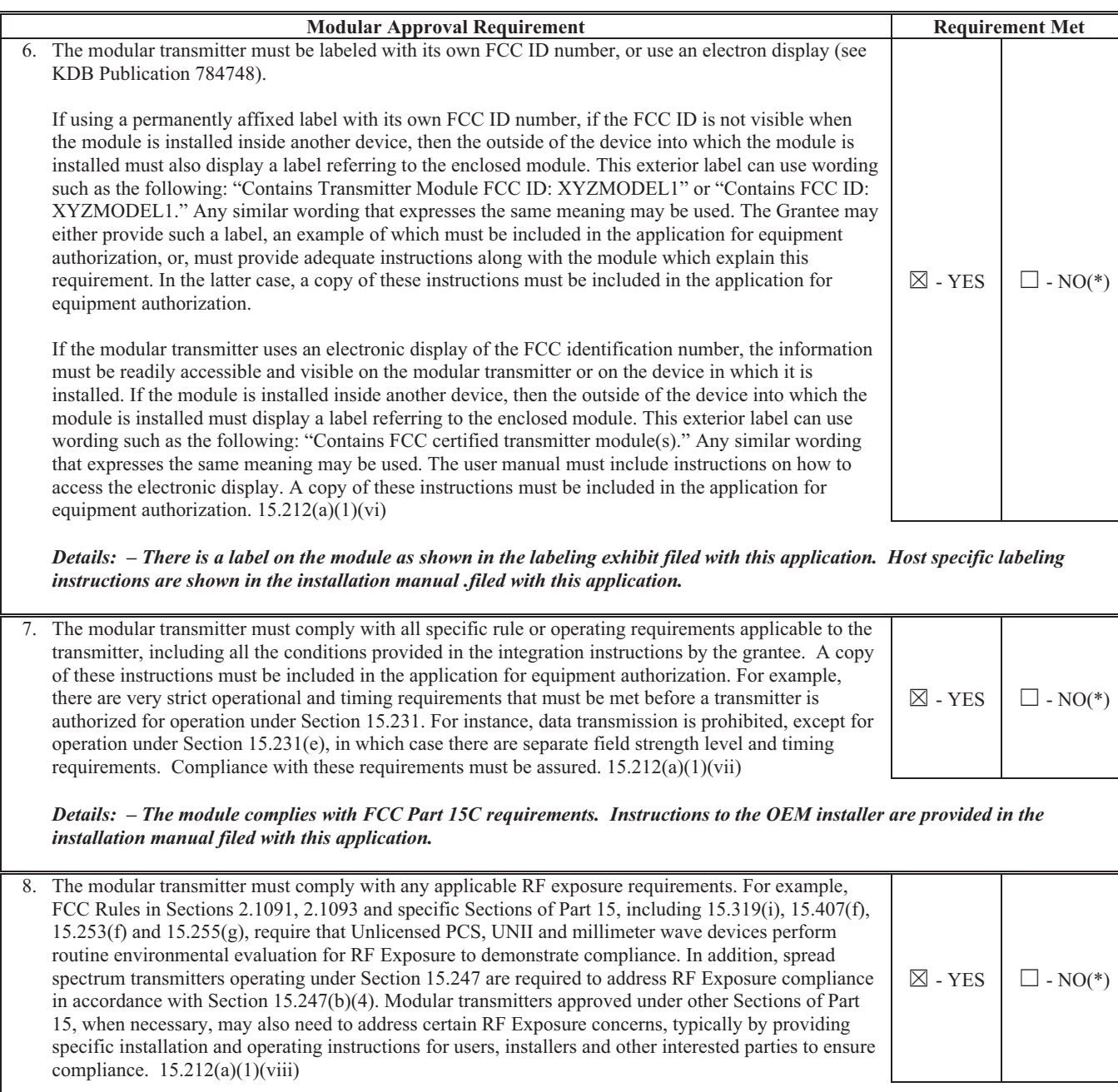

*Details: – The module meets mobile/portable conditions levels as shown in the RF exposure test report filed with this application.*

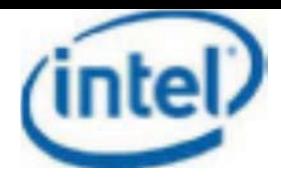

## **Limited Module Description - When Applicable**

\* If a module does NOT meet one or more of the above 8 requirements, the applicant may request Limited Modular Approval (LMA). This Limited Modular Approval (LMA) is applied with the understanding that the applicant will demonstrate and will retain control over the final installation of the device, such that compliance of the end product is always assured. The operating condition(s) for the LMA; the module is only approved for use when installed in devices produced by grantee. A description regarding how control of the end product, into which the module will be installed, will be maintained by the applicant/manufacturer, such that full compliance of the end product is always ensured should be provided here.

Details: The module was tested in the OEM host PC and is limited to installation in the PC described in this application.

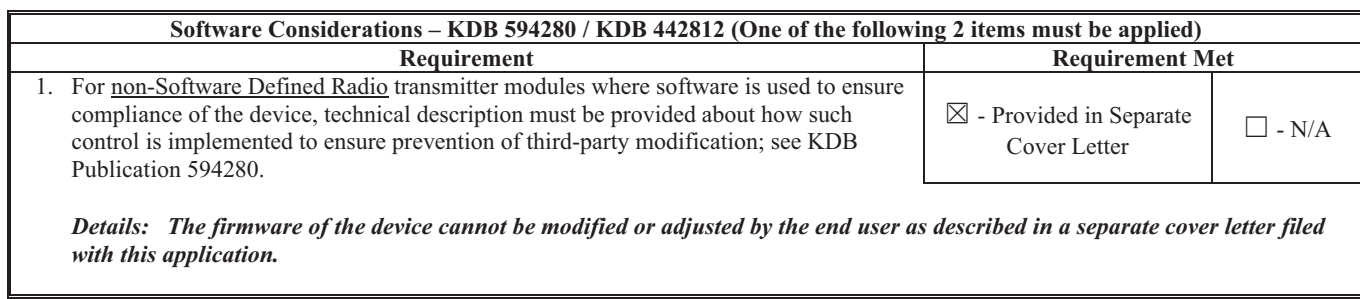

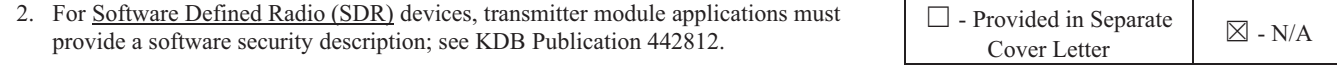

Details: <example -N/A>

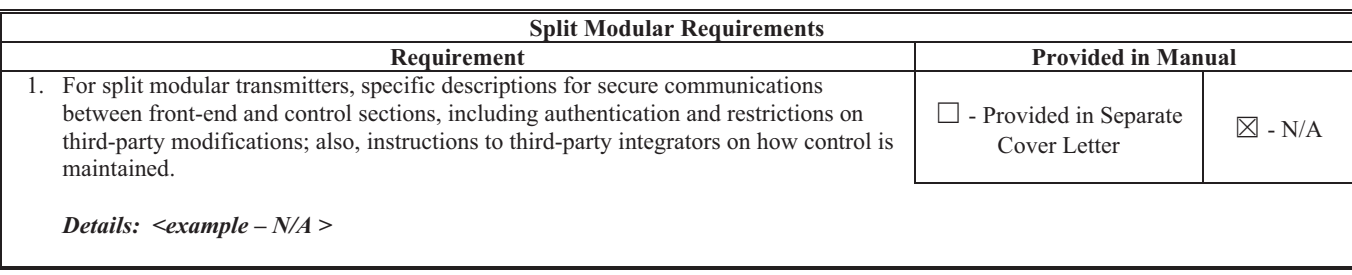

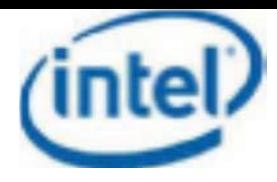

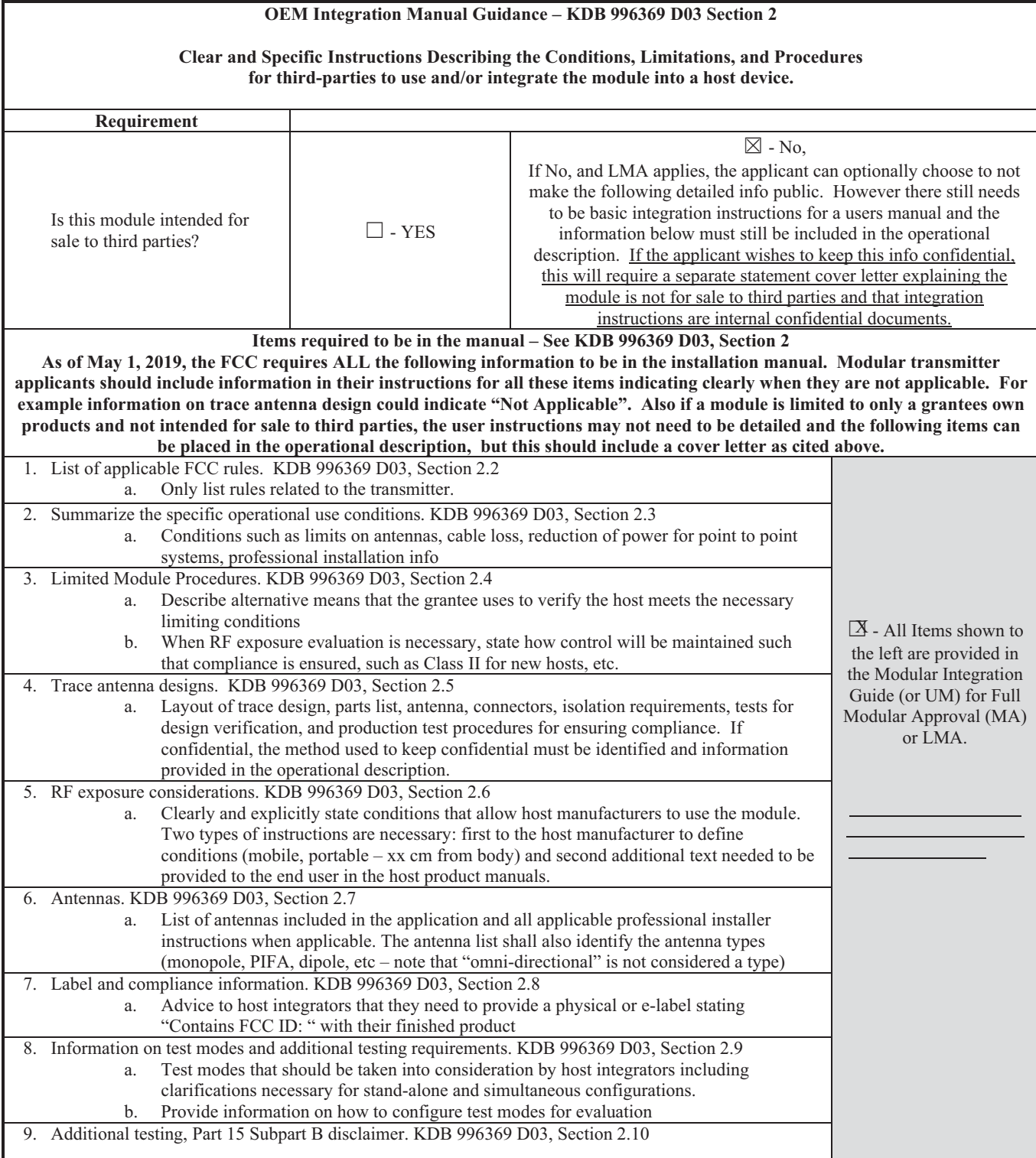

Sincerely,

Set cutters

By: Sr. Regulatory Engineer

Steven C Hackett  $\overline{\text{(Sigma)}}$ 

(Print name)

<sup>1</sup> - Must be signed by applicant contact given for applicant on the FCC site, or by the authorized agent if an appropriate